## *nccad23 Update-Information Nr. <sup>11</sup>* 26.03.24 D.Böhm

## *In Vergessenheit geraten – Die Kunden erinnern daran*

Es gab und es gibt Wünsche, die irgendwo stehen und es gibt Wünsche unter dem Titel NTH (NiceToHave). Sie werden ernst genommen, aber immer wieder fallen Sie in einer Prioritätenliste durch. Ständiges Wiederholen ist das Gegenmittel. So sind einige Wünsche mit diesem Update doch erfüllt worden, zum Beispiel....

## *Makros*

OK

Speichem

Abbrechen

Sie gab es eigentlich schon seit Jahren. Mit *nccad23* sind sie wunschgemäß richtig übersichtlich integriert. Eines ist aber geblieben: In diese Thematik muss man sich einarbeiten, die überarbeiteten Hilfeseiten werden dabei helfen.

## *Bilder einbinden – NTH und für Viele eine universelle Lösung*

Im Menü *Hilfe* unter *Dokumentationshilfen* finden Sie die *Picturebox* – einen "Bilderrahmen", der mit Bildern aus der Bildschirm-

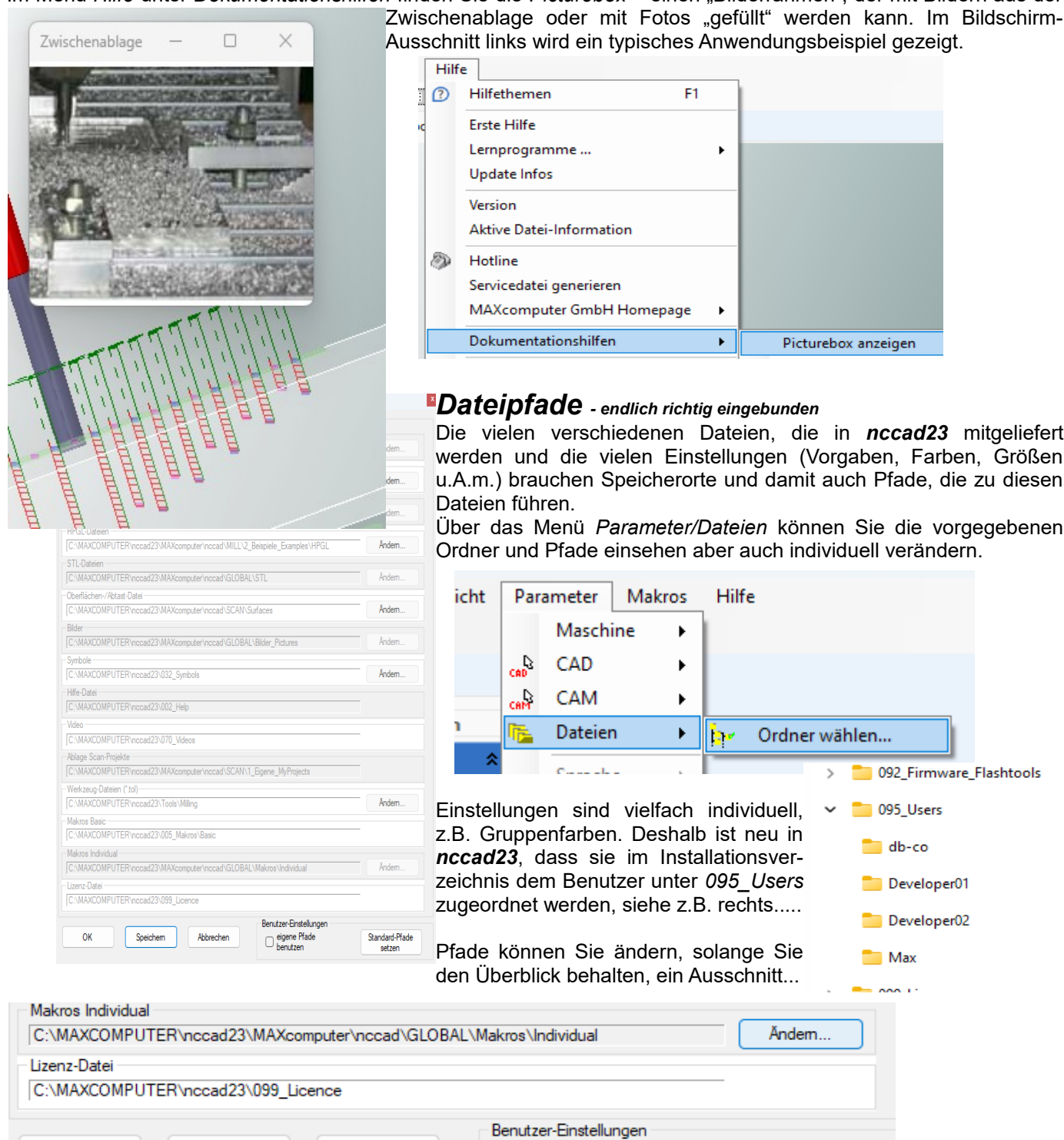

eigene Pfade

benutzen

Standard-Pfade

setzen

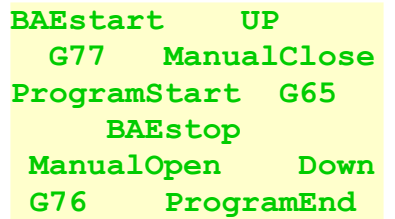

mitgeliefert